## **Kendriya Vidyalaya Sector-8, R K Puram, New Delhi -110022**

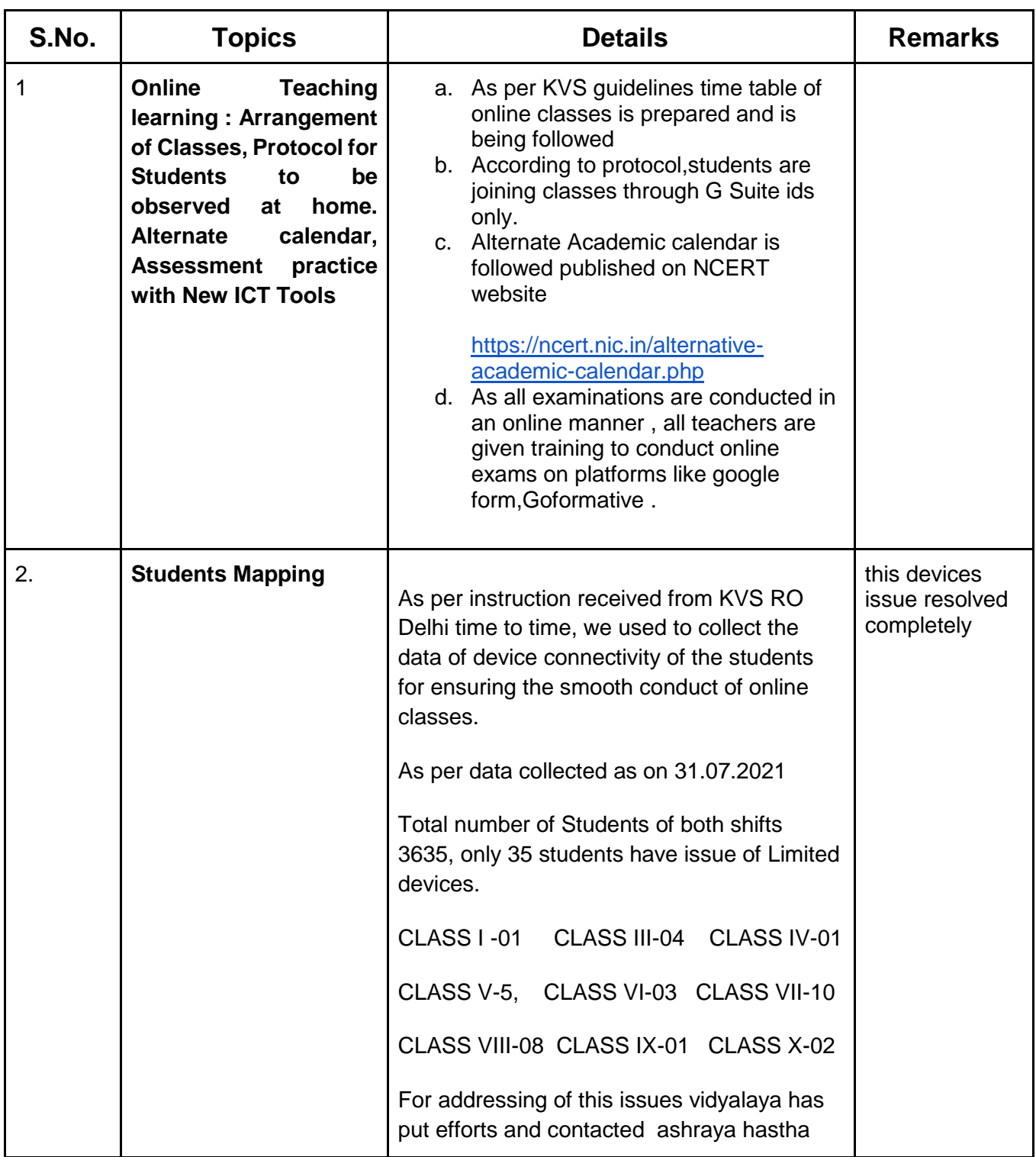

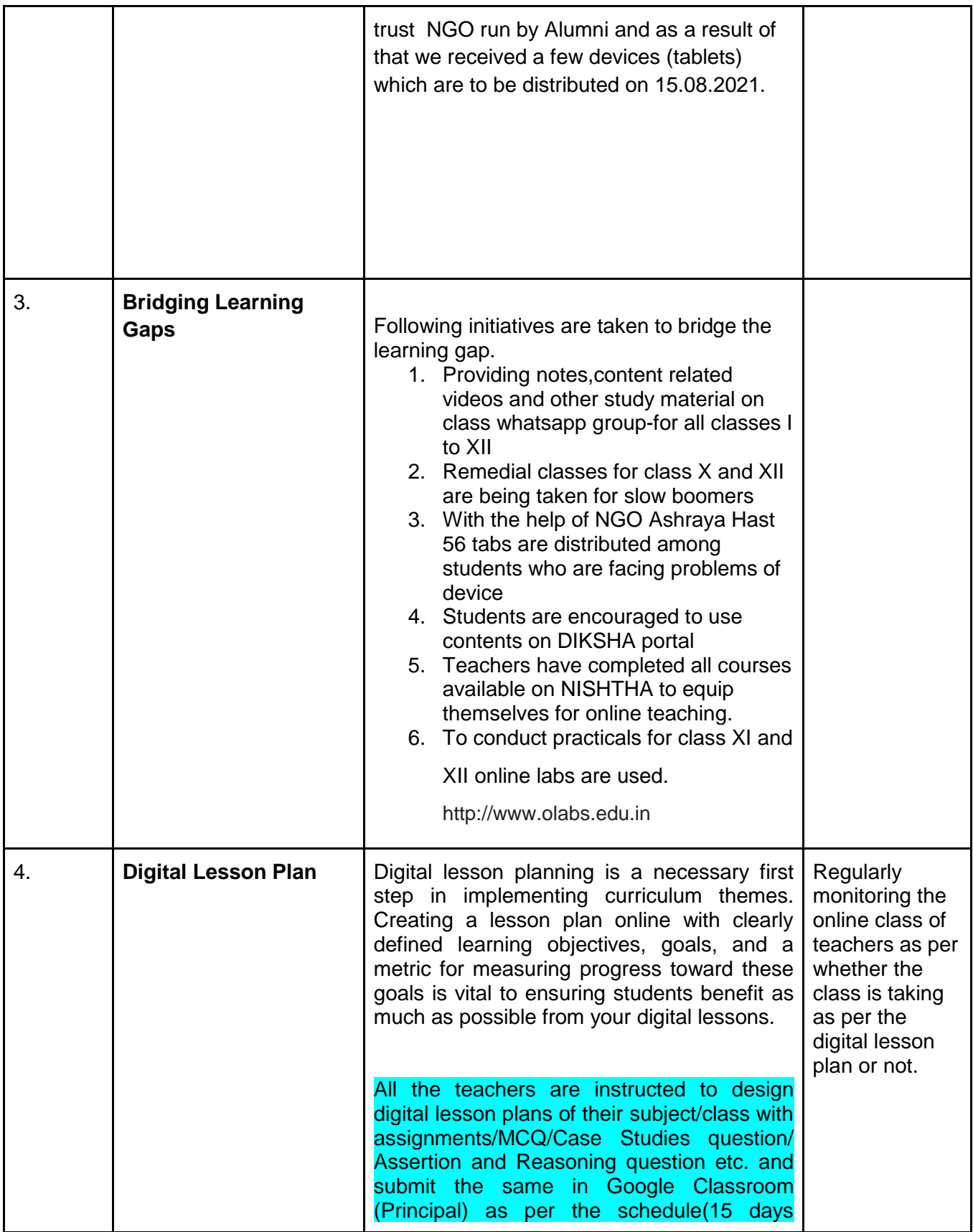

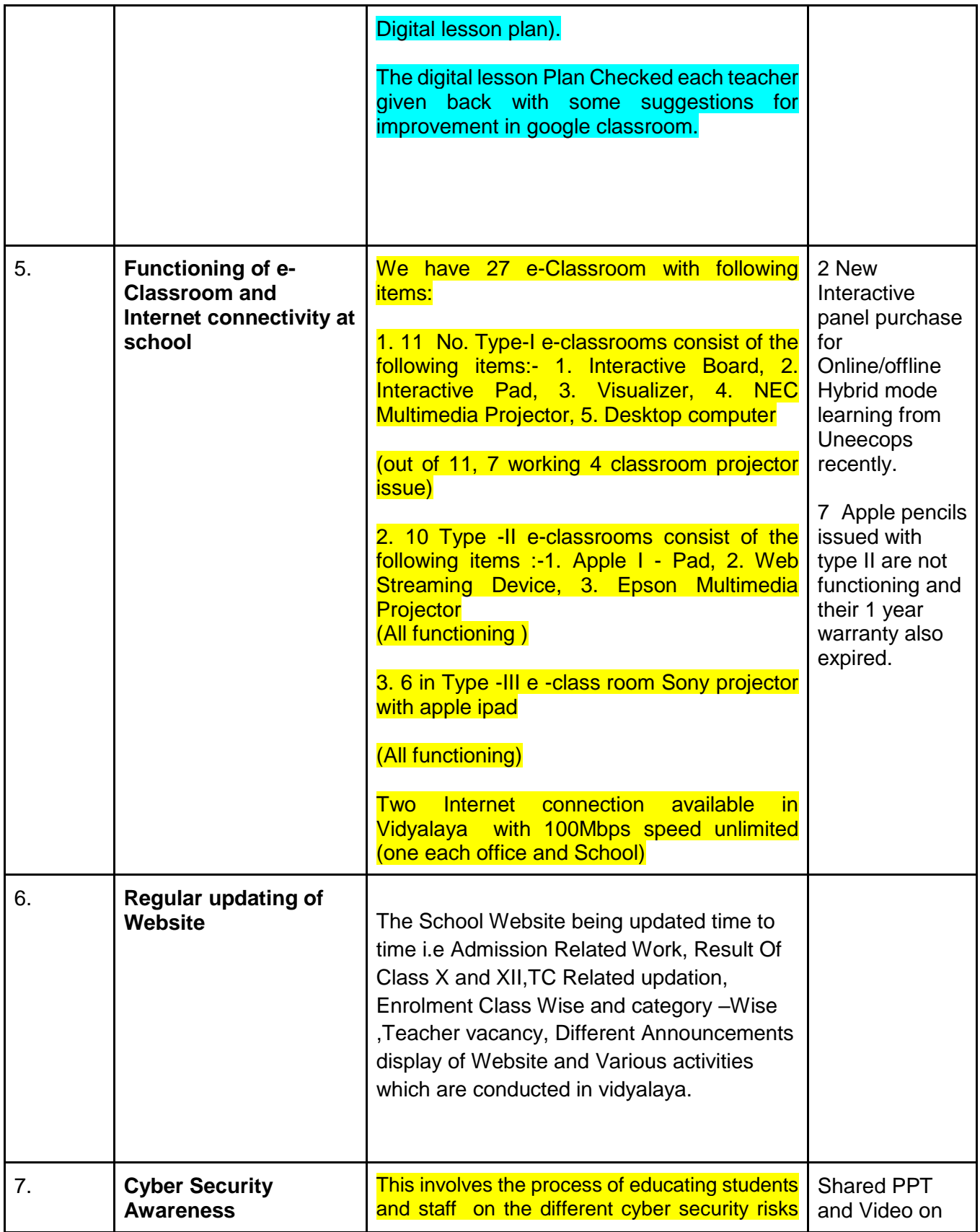

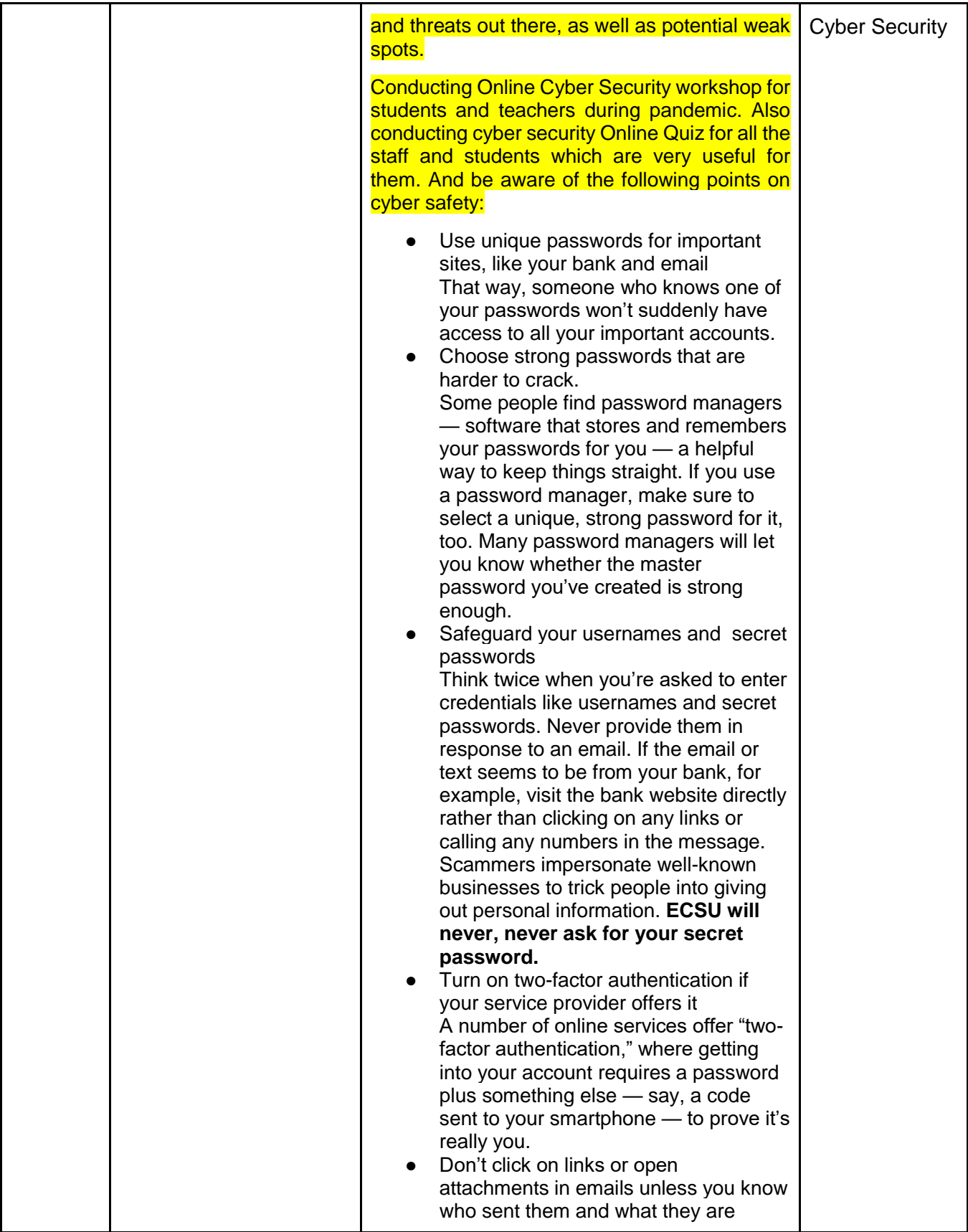

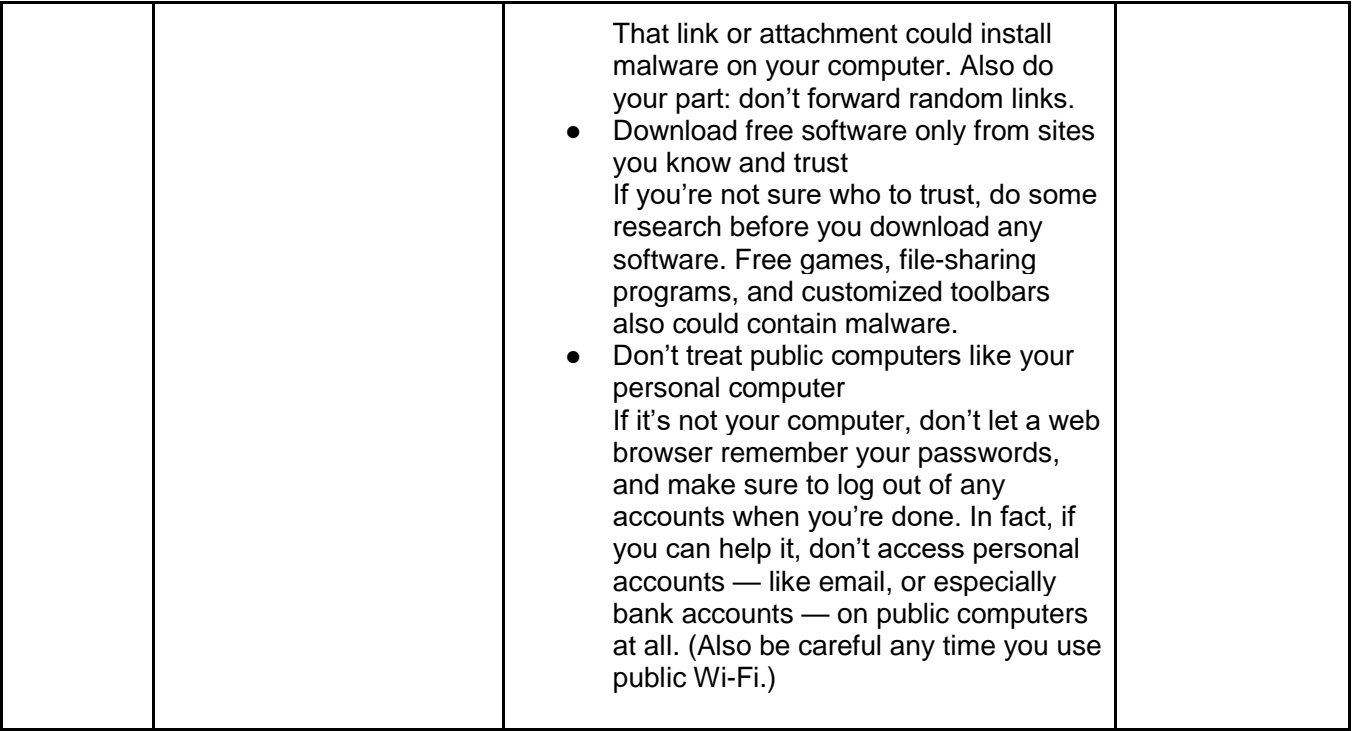